Excel VBA

- 13 ISBN 9787122155344
- 10 ISBN 712215534X

出版时间:2013-1

页数:361

版权说明:本站所提供下载的PDF图书仅提供预览和简介以及在线试读,请支持正版图书。

#### www.tushu000.com

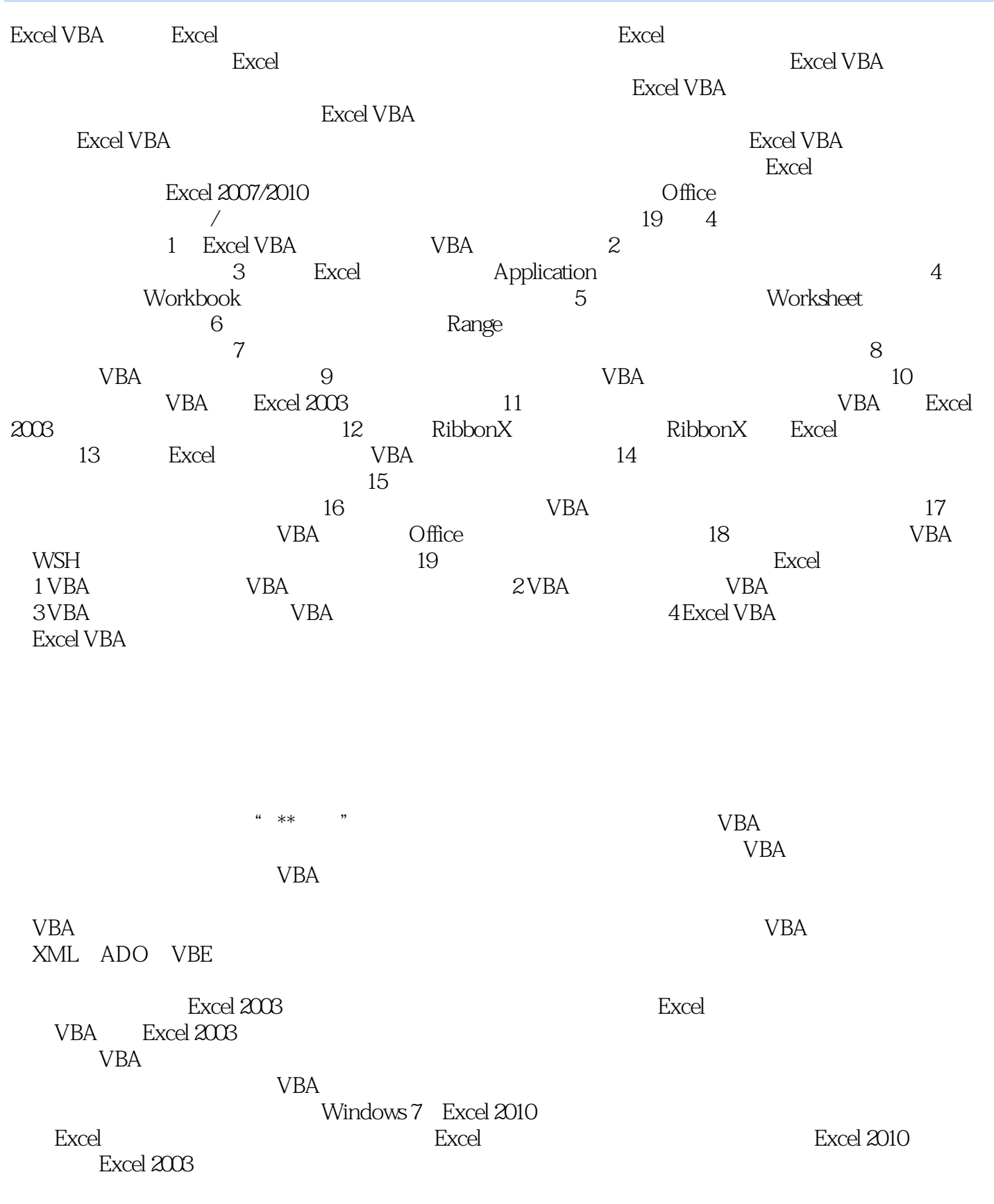

 $\begin{array}{ccc}\n\text{``} & \text{Insert} & \text{''} \\
\text{``} & \text{Ctrl} + A & \text{''}\n\end{array}$ 

 $\sim$  ctrl+A $\sim$ 

Excel Excel 2010 Excel 2010

songxiangbook@163.com Word PowerPoint Office

书光盘中所使用的数据均为虚拟数据,如有雷同,纯属巧合。编者2012年11月

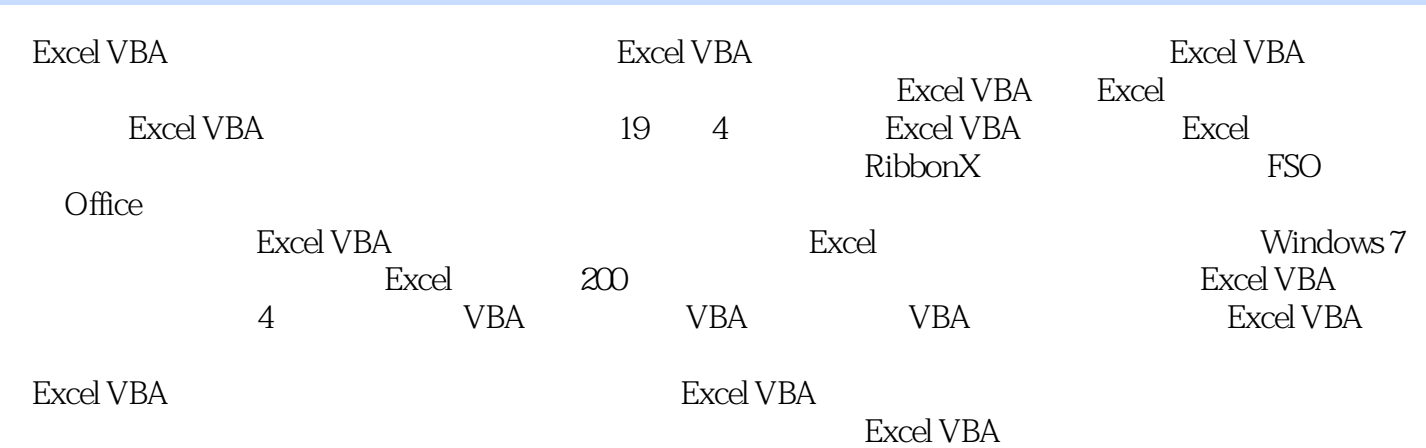

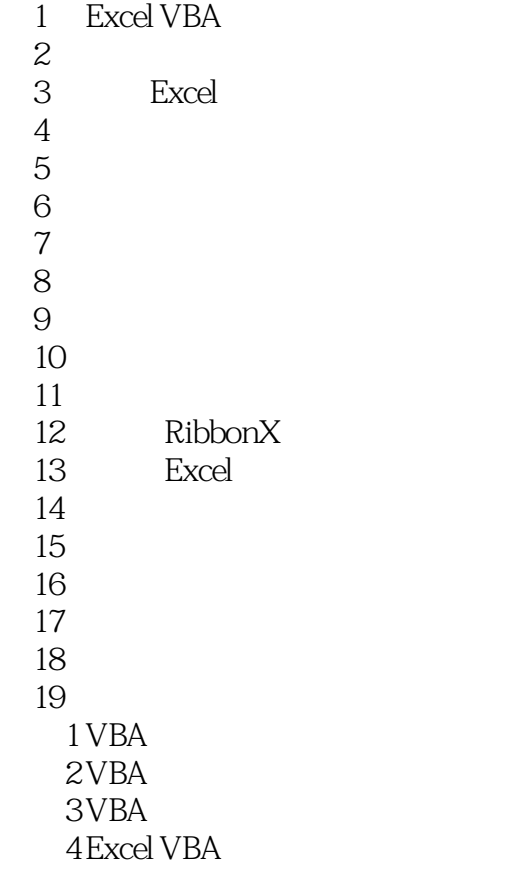

Excel VBA Excel Excel Excel Excel Excel VBA ( ) 多的时间和努力。《Excel VBA完全自学手册(附光盘)》由宋翔编著,本书的目的是希望帮助读者尽可 excelVBA excelved  $\sim$  Excel VBA

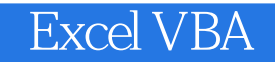

本站所提供下载的PDF图书仅提供预览和简介,请支持正版图书。

:www.tushu000.com